## Novelty Visual Novel Maker cheat sheet

## **General**

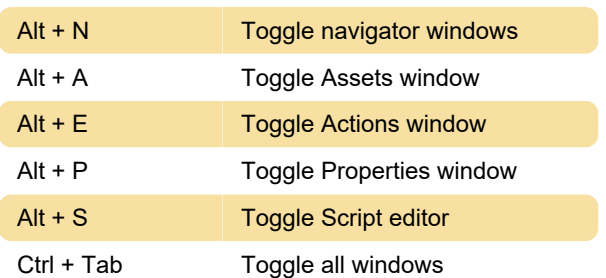

## **Controls**

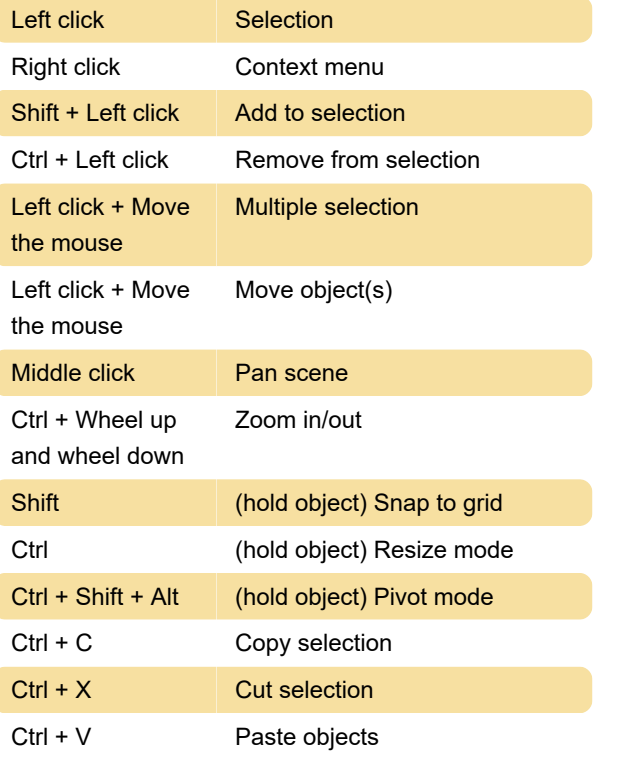

Source: visualnovelty.com

Last modification: 11/11/2019 8:10:32 PM

More information: [defkey.com/novelty-visual-novel](https://defkey.com/novelty-visual-novel-maker-shortcuts)[maker-shortcuts](https://defkey.com/novelty-visual-novel-maker-shortcuts)

[Customize this PDF...](https://defkey.com/novelty-visual-novel-maker-shortcuts?pdfOptions=true)